## Fiche de totem : Binturong

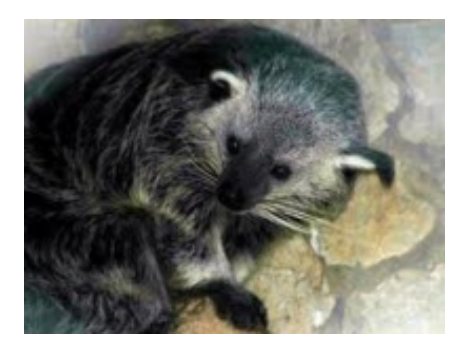

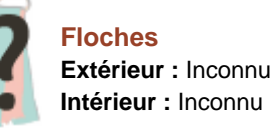

## **Classification**

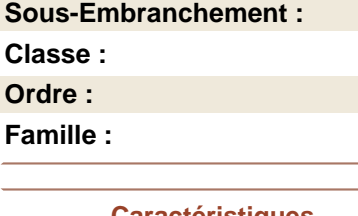

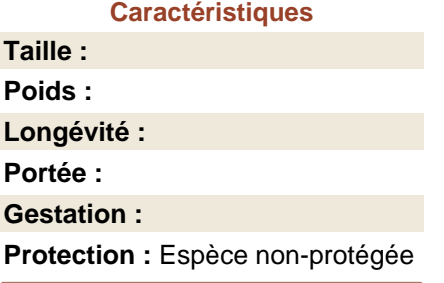

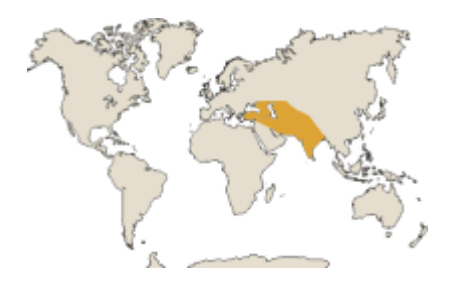

Poids : 9 à 14 kg Corps : 65 à 95 cm de long Queue : 56 à 89 cm de long Mode de vie

Son régime alimentaire est principalement composé de végétaux.

On connaît encore bien mal le mode de vie du binturong dans la nature. C'est un habitant solitaire des grandes forêts d'Asie tropicale et il n'est commun nulle part, ce qui est la règle pour tous les animaux forestiers tropicaux. De surcroît, ses m?urs sont entièrement nocturnes, aussi y a-t-il fort peu de chances qu'on le rencontre au hasard d'une randonnée en forêt. Le binturong passe la journée enroulé sur lui même, confortablement installé dans une fourche d'arbre ou au fond d'un tronc creux. C'est un animal arboricole, qui grimpe à merveille ; au sol il se déplace mal en sautillant plutôt qu'en marchant. Il lui arrive de cheminer suspendu sous une branche à la manière des paresseux. Il est à noter que l'odeur du musc du binturong s'apparente à celle du pop-corn chaud1. Le binturong a pour habitude de brosser sa queue contre un arbre. Lorsqu'il aperçoit d'autres congénères, il annonce sa présence par un hurlement.

Reproduction

Gestation : 3 mois environ

Nombre de petits : 1 à 3

Relation avec l'homme

On l'appelle parfois chat-ours ; son nom de "binturong" nous vient du malais. Cet animal au poil hirsute a la particularité de se laisser apprivoiser relativement facilement par l'homme. Il semble par ailleurs que cette faculté soit à l'origine de la prolifération de l'espèce en captivité. Il devient très affectueux envers ses maîtres, aussi l'élève-t-on souvent pour cette aptitude et non pour sa valeur spectaculaire. Il y a lieu toutefois de se méfier de son humeur versatile, car lorsqu'il est apeuré ou en colère, il peut se muer en une véritable furie. Ses morsures sont par ailleurs profondes et douloureuses.

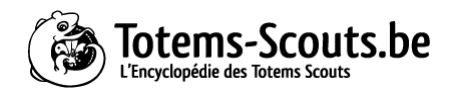